## Maple versus Mathematica syntax

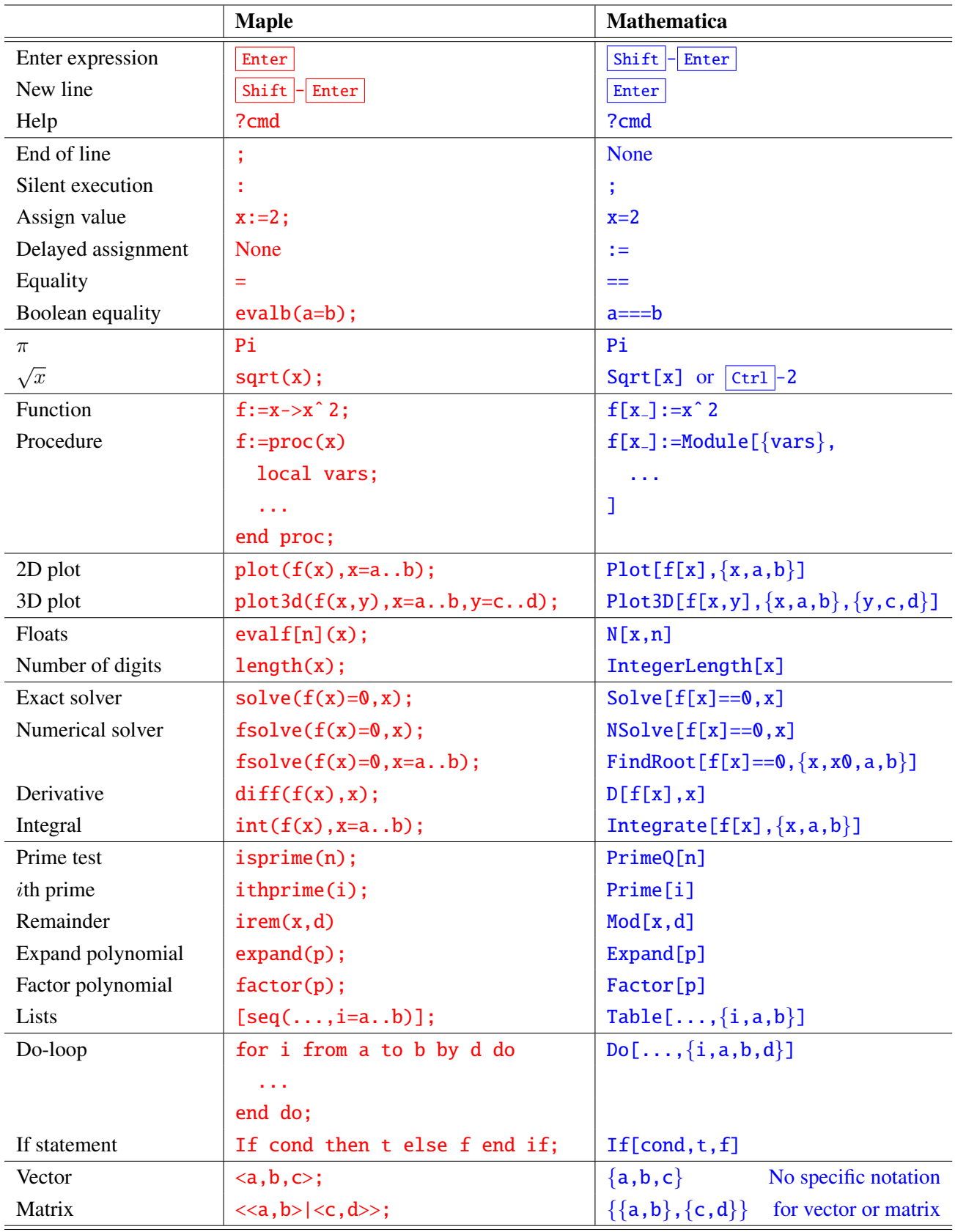

All Mathematica functions start with a capital letter, e.g., Cos[x], Sqrt[x], etc.